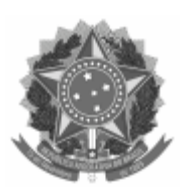

UNIVERSIDADE FEDERAL DE PELOTAS Centro de Engenharias Programa de Pós-Graduação em Ciências Ambientais

Memorando nº 78/2023/PPGCAmb/CENG Ao(À) Pró-Reitoria de Pesquisa e Pós-Graduação Assunto:

Ao(À) Pró-Reitoria de Pesquisa e Pós-Graduação (PRPPG)

## Assunto: **REGIMENTO SOBRE ACÚMULO DE BOLSA COM VÍNCULO EMPREGATÍCIO**

O colegiado do Programa de Pós-Graduação em Ciências Ambientais - PPGCAmb, realizou uma reunião para discutir a posição referente a Resolução 59/2023 de diretrizes institucionais para a distribuição de bolsas de mestrado e para o acúmulo de bolsas e vínculo empregatício. No qual definiu-se que o programa adotará a Resolução 59/2023 de acordo com a Ata de Colegiado.

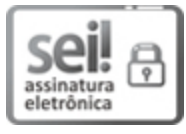

Documento assinado eletronicamente por **DIULIANA LEANDRO**, **Coordenadora de Curso de Pós-Graduação, Programa de Pós-Graduação em Ciências Ambientais**, em 04/12/2023, às 10:43, conforme horário oficial de Brasília, com fundamento no art. 4º, § 3º, do [Decreto nº 10.543, de 13 de](http://www.planalto.gov.br/ccivil_03/_Ato2019-2022/2020/decreto/D10543.htm) [novembro de 2020.](http://www.planalto.gov.br/ccivil_03/_Ato2019-2022/2020/decreto/D10543.htm)

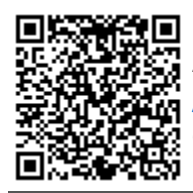

A autenticidade deste documento pode ser conferida no site htt[p://sei.ufpel.edu.br](https://sei.ufpel.edu.br/sei/controlador_externo.php?acao=documento_conferir&id_orgao_acesso_externo=0) [/sei/controlador\\_externo.php?acao=documento\\_conferir&id\\_orgao\\_acesso\\_externo=0,](https://sei.ufpel.edu.br/sei/controlador_externo.php?acao=documento_conferir&id_orgao_acesso_externo=0) informando o código verificador **2450139** e o código CRC **419E541C**.

**Referência:** Processo nº 23110.037055/2023-28 SEI nº 2450139